## <span id="page-0-0"></span>Package 'SPCALDA'

November 7, 2015

Type Package Title A New Reduced-Rank Linear Discriminant Analysis Method Version 1.0 Date 2015-11-04 Author Yue S. Niu, Ning Hao, and Bin Dong Maintainer Ning Hao <nhao@math.arizona.edu> **Depends**  $R$  ( $>= 3.1.1$ ), MASS Description A new reduced-rank LDA method which works for high dimensional multi-class data. License GPL-2 NeedsCompilation no Repository CRAN Date/Publication 2015-11-07 07:24:10

### R topics documented:

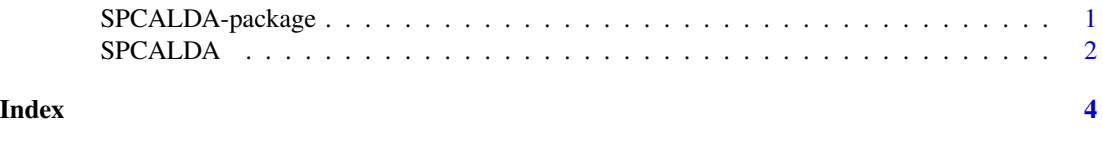

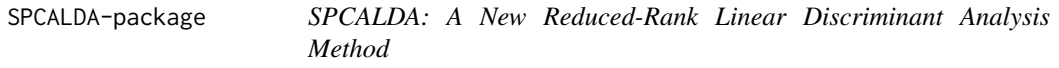

#### Description

A new reduced-rank LDA method which works for high dimensional multi-class data.

#### <span id="page-1-0"></span>Details

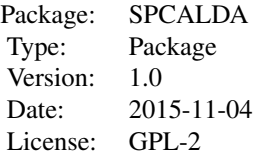

#### Author(s)

Yue S. Niu, Ning Hao and Bin Dong. Maintainer: Ning Hao <nhao@math.arizona.edu>

SPCALDA *A New Reduced-Rank Linear Discriminant Analysis Method*

#### Description

A new reduced-rank LDA method which works for high dimensional multi-class data.

#### Usage

 $SPCALDA(X, Y, rho=exp(c((-2):6)), K=min(20, min(dim(X))))$ , folds = NULL)

#### Arguments

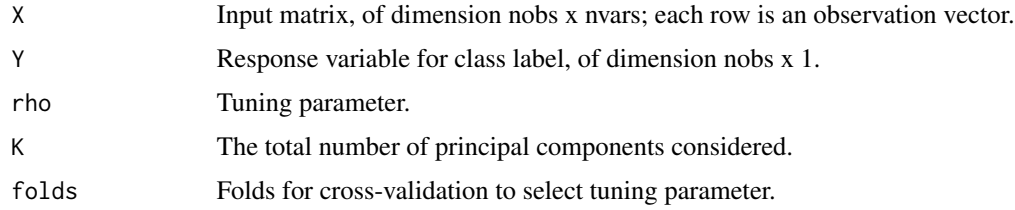

#### Value

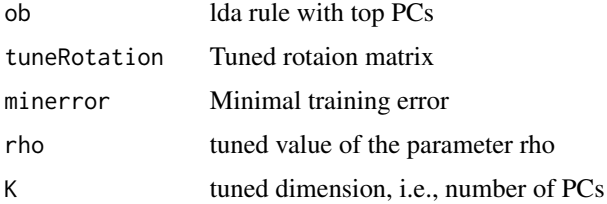

#### SPCALDA 3

#### Author(s)

Yue S. Niu, Ning Hao and Bin Dong

#### Examples

```
set.seed(2015)
n = 200; p = 500X = matrix(rnorm(n*p),n,p)mu=matrix(0,4,p)
mu[1,1:125]=0.4;mu[2,126:250]=0.4;mu[3,251:375]=0.4;mu[4,376:500]=0.4
Y = rep(1:4,50)for (g in 1:4) {
        index = which(Y == g)n_g = length(index)
        X[index, ] = X[index, ] + matrix(mu[g,], n_g, p, byrow=TRUE)}
xtr = X[1:100,]; ytr=Y[1:100] #traning set
xte = X[101:200,]; yte =Y[101:200] # test set
folds = list(1:20,21:40,41:60,61:80,81:100)
spcaldaResult = SPCALDA(X=xtr,Y=ytr,rho=exp(c((-2):6)),K=20, folds = folds)
yhat = predict(spcaldaResult$ob,xte%*%spcaldaResult$tuneRotation)$class
```

```
error = sum(yhat != yte)
```
# <span id="page-3-0"></span>Index

∗Topic function SPCALDA, [2](#page-1-0) ∗Topic package SPCALDA-package, [1](#page-0-0)

SPCALDA, [2](#page-1-0) SPCALDA-package, [1](#page-0-0)